## Life is Feudal - Windows Gameserver erstellen

<p>Wie erstelle ich einen LIF-Server auf Windows</p>

Hier ein Tutorial für das Erstellen eines Windows LIF-Servers:

Was brauchen wir:

[Einen Windows Server](https://www.gamerzhost.de/vServer-Windows) Remote Zugriff [Maria DB 5.5](https://steamcommunity.com/linkfilter/?url=https://downloads.mariadb.org/mariadb/5.5.39/) [Steam CMD](https://developer.valvesoftware.com/wiki/SteamCMD) GoogleChrome oder Firefox

Code

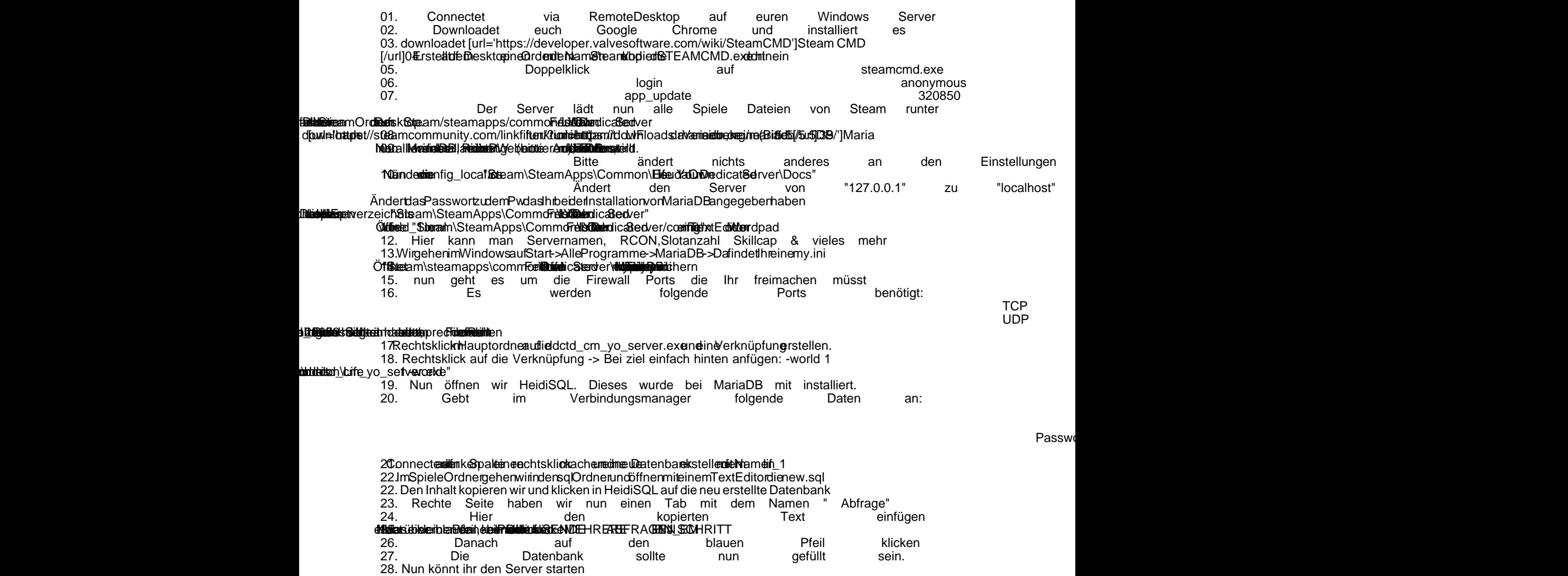

Alles anzeigen

Bitte beachtet das ein Server Start bis zu 15 Minuten dauern kann